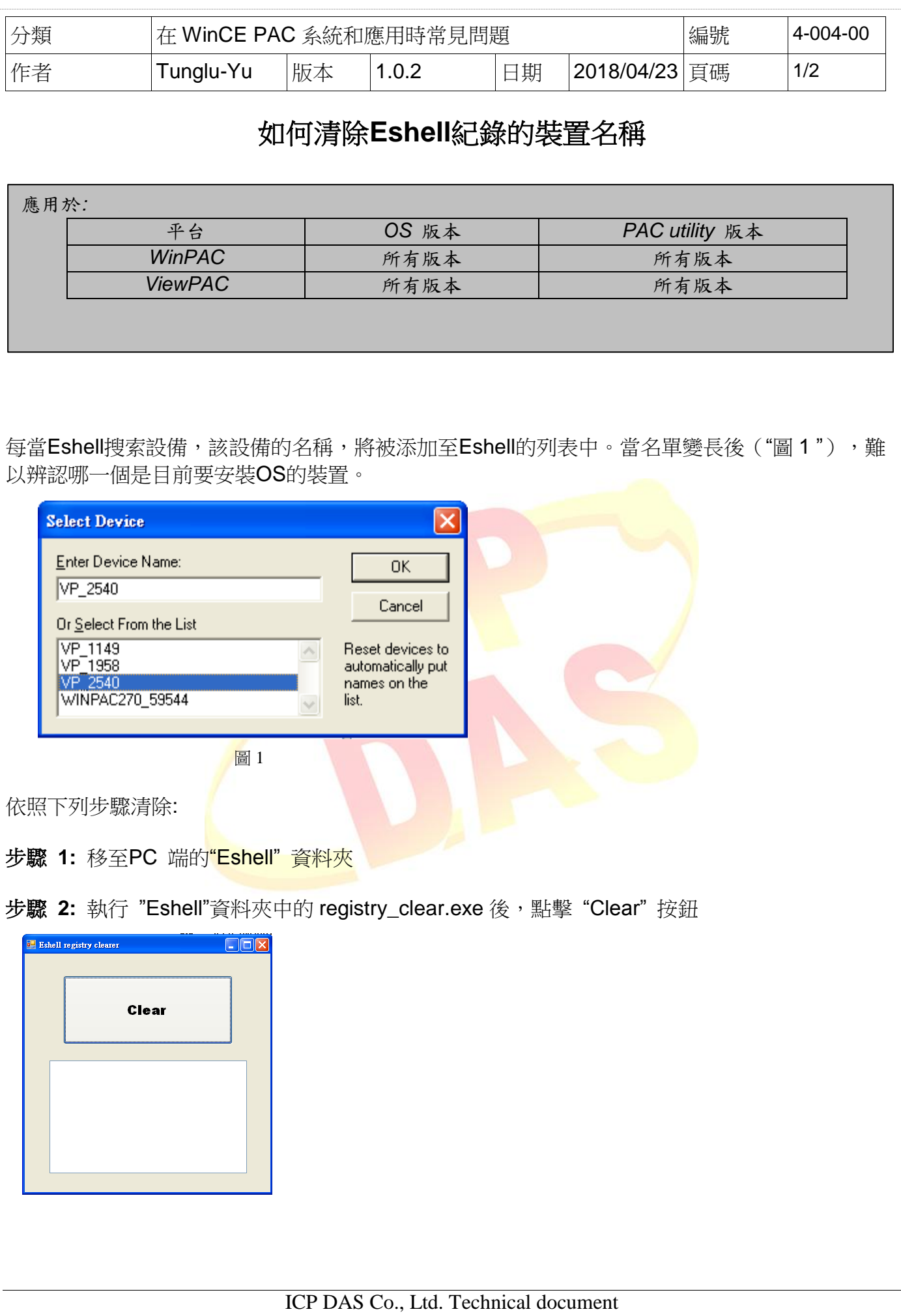

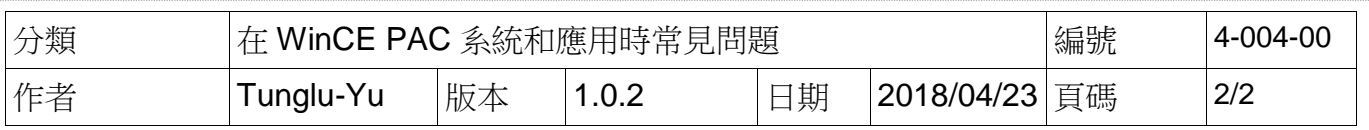

## 步驟 **3:** 清除名稱後,Eshell 變成如下

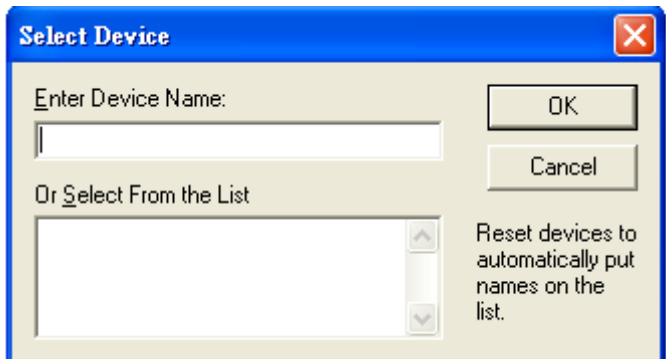

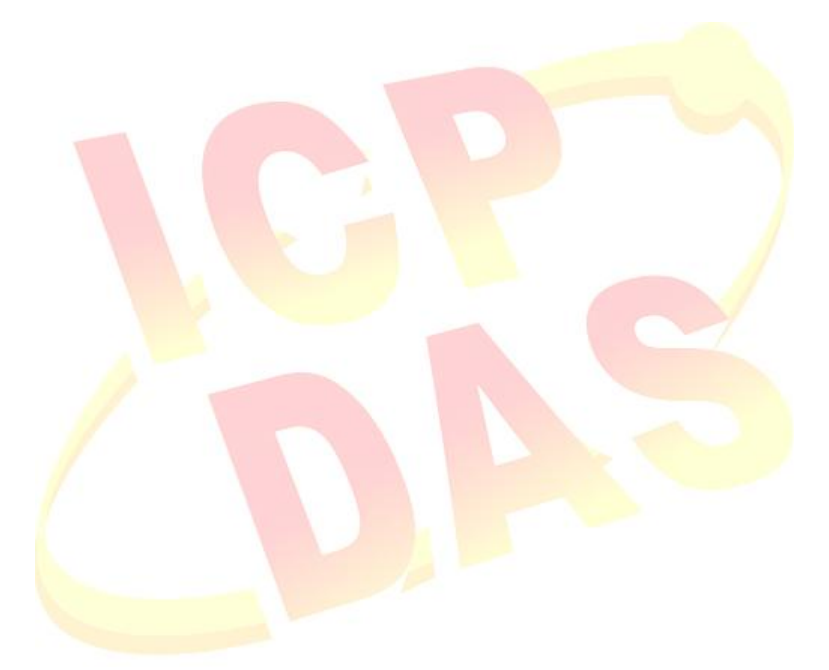